<span id="page-0-0"></span>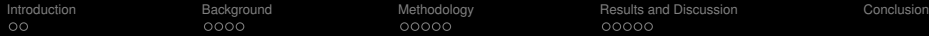

Simulation of Prompt Gamma Emission Tomography by Compton Scattering and The Implementation of a Neutron Tomography System

### Nathaniel Kaneshige<sup>1</sup> Mentor: Dr. Heather Chen-Mayer<sup>2</sup>

1University of Hawai'i at MÄnoa - SURF 2018 2National Institute for Standards and Technology (NIST)

8 August 2018

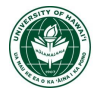

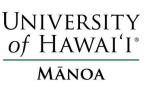

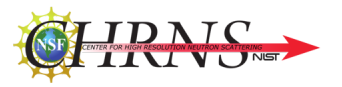

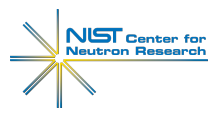

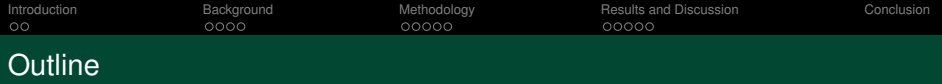

### **1** [Introduction](#page-2-0)

- [The NIST Center for Neutron Research](#page-2-0)
- $\blacksquare$  [In a nutshell](#page-2-0)

### 2 [Background](#page-4-0)

- **[Prompt Gamma Activation Analysis \(PGAA\)](#page-4-0)**
- [Compton Camera](#page-5-0)
- [Neutron Tomography](#page-6-0)
- [Research Objective](#page-7-0)

#### 3 [Methodology](#page-8-0)

- [Geant4 Simulation](#page-8-0)
- [Reconstruction Methods](#page-9-0)
- [Neutron Tomography Apparatus](#page-11-0)

#### 4 [Results and Discussion](#page-13-0)

- **[Prompt Gamma Compton Camera \(PGCC\) Simulation](#page-13-0)**
- [Comparing Recon Methods](#page-15-0)
- [Neutron Tomography Results](#page-17-0)

#### 5 [Conclusion](#page-18-0)

<span id="page-2-0"></span>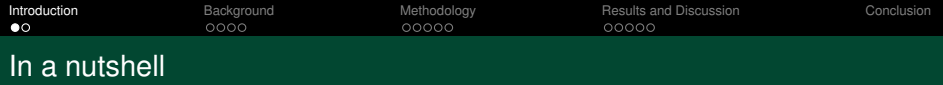

### Top Level Summary:

Combine three techniques to understand the structural composition of a material.

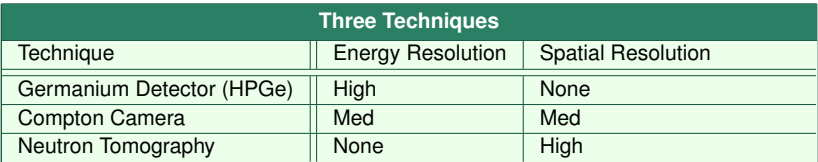

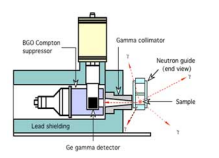

Figure: Germanium Detector with Compton suppressor. [\(NIST\)](https://www.nist.gov/sites/default/files/images/2018/07/10/pgaa_4.jpg)

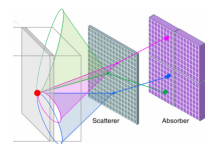

Figure: Compton Camera. [\(Kim et.](http://iopscience.iop.org/article/10.1088/0031-9155/58/9/2823) [al. 2013\)](http://iopscience.iop.org/article/10.1088/0031-9155/58/9/2823)

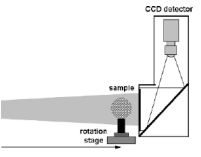

Figure: Neutron tomography schematic. [\(Manescu et. al.](https://www.researchgate.net/profile/Boris_Straumal/publication/40830824/figure/fig5/AS:268961644281866@1441136861446/Experimental-setup-for-neutron-tomography-experiment-at-CONRAD-HMI.png) [2013\)](https://www.researchgate.net/profile/Boris_Straumal/publication/40830824/figure/fig5/AS:268961644281866@1441136861446/Experimental-setup-for-neutron-tomography-experiment-at-CONRAD-HMI.png)

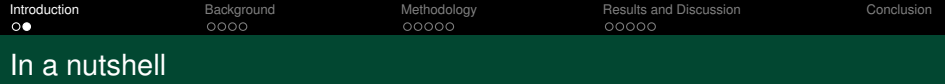

### Application:

- п Studying Chloride transport in concrete. Structural degradation.
- Hydrogen ion diffusion through metals. Hydrogen blistering and embrittlement of п metals (Fuel Cells and Fusion Reactors).

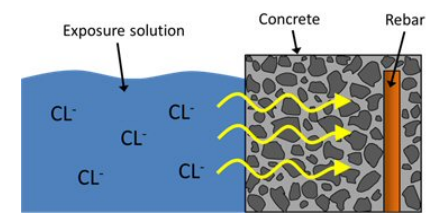

Figure: Chloride attacking concrete structure. [\(Nielsen](https://www.dti.dk/specialists/new-tool-for-prediction-of-chloride-binding-in-concrete/33192) [2004\)](https://www.dti.dk/specialists/new-tool-for-prediction-of-chloride-binding-in-concrete/33192)

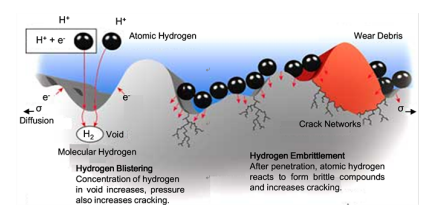

Figure: Instrument diagram of the NCNR. [\(Zhang 2016\)](http://www.scirp.org/journal/PaperInformation.aspx?paperID=69546)

<span id="page-4-0"></span>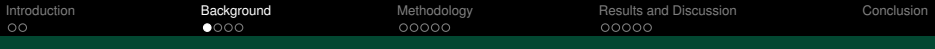

# Prompt Gamma Activation Analysis (PGAA)

- Characteristic gamma-radiation emitted under neutron capture
- Gammas typically in the MeV range П (eg. 2.22 MeV for  ${}^{1}$ H)
- Bulk elemental composition analysis T. for a sample
- Non-destructive m.

**Nucleus** 

Thermal

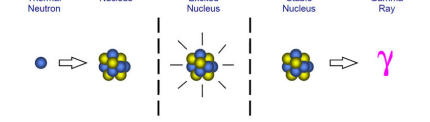

Excited

Chable

Gamma

Figure: Neutron activated prompt gamma process. [\(Fron](http://www.frontier-cf252.com/gamma-neutron-activation-analysis-coal-cement.html)[tier Tech C.\)](http://www.frontier-cf252.com/gamma-neutron-activation-analysis-coal-cement.html)

#### **1g sample 24 hour measurement**

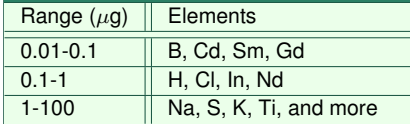

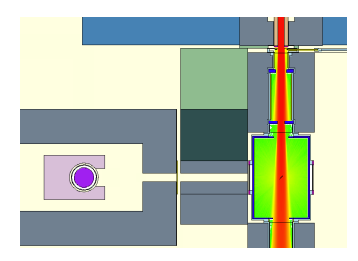

Figure: PGAA station at the NCNR. Neutron beam with HPGe detector and lead shielding.

<span id="page-5-0"></span>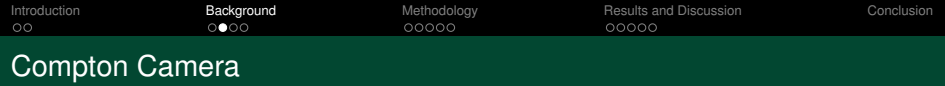

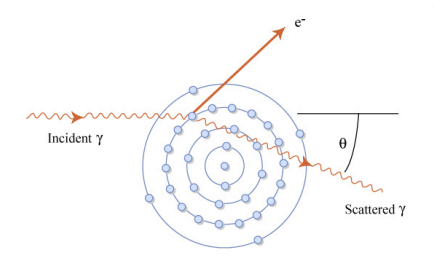

Figure: Schematic view of Compton scattering. [\(MIT](https://www.flickr.com/photos/mitopencourseware/4706061251) [OCW\)](https://www.flickr.com/photos/mitopencourseware/4706061251)

$$
\frac{1}{E'} - \frac{1}{E} = \frac{1}{m_e c^2} (1 - \cos \theta),
$$
 (1)

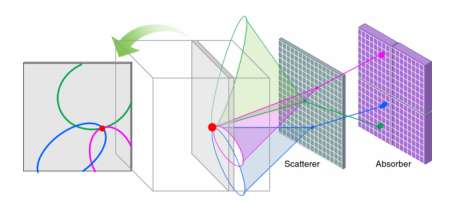

Figure: Compton Camera. [\(Kim et. al. 2013\)](http://iopscience.iop.org/article/10.1088/0031-9155/58/9/2823)

- Compton scattering applied to imaging  $\overline{\phantom{a}}$
- Energy and spatial resolution П
- Commonly used in astronomy П
- **Improved resolution with Cadmium** Zinc Telluride (CZT) detectors and miniaturized on-board electronics

<span id="page-6-0"></span>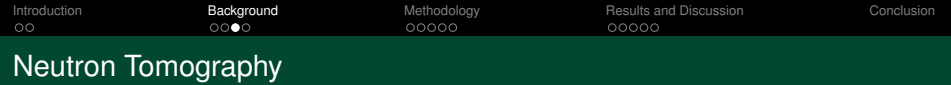

- $\blacksquare$  Images generated by transmitting neutrons through a sample.
- $\blacksquare$  Inverted contrast to X-ray tomography (insensitive to high Z-materials).
- 3D reconstruction using computed tomography.

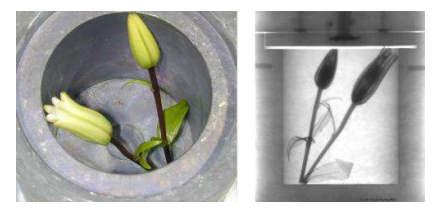

Figure: Flower in lead shielding showing the sensitivity of neutron imaging to hydrogen. [\(NIST\)](https://phys.org/news/2014-09-darpa-highly-portable-neutron-sources.html)

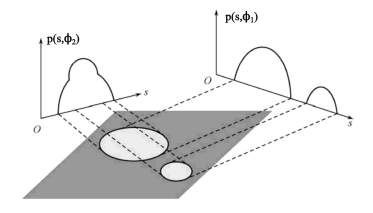

Figure: Basic idea for computed tomography. (ZvolskAce [2014\)](http://www.desy.de/~garutti/LECTURES/BioMedical/Lecture7_ImageReconstruction.pdf)

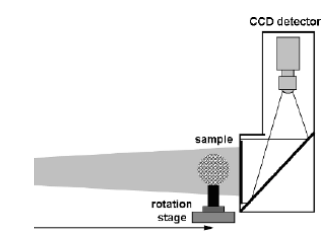

Figure: Neutron tomography schematic. [\(Manescu et. al.](https://www.researchgate.net/profile/Boris_Straumal/publication/40830824/figure/fig5/AS:268961644281866@1441136861446/Experimental-setup-for-neutron-tomography-experiment-at-CONRAD-HMI.png) [2013\)](https://www.researchgate.net/profile/Boris_Straumal/publication/40830824/figure/fig5/AS:268961644281866@1441136861446/Experimental-setup-for-neutron-tomography-experiment-at-CONRAD-HMI.png)

<span id="page-7-0"></span>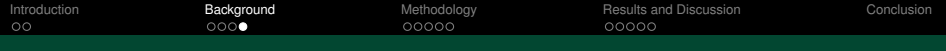

### Research Objective

### My Role:

- Continued development of detector simulation to aid the design of a Compton Camera
	- Detector parameters (plane separation, position, orientation)
	- Spatial resolution
	- **Energy resolution**
- Assemble and evaluate a basic neutron tomography setup

<span id="page-8-0"></span>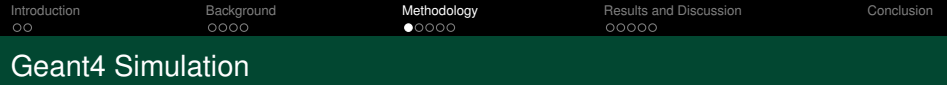

- Geant4 is a  $C_{++}$  toolkit for simulating particle transport through matter.
- Developed for High Energy Physics at CERN, expanded application to medical and nuclear engineering.
- Expanding work by Ben Riley (SURF 2017)
- Outputs basic detector response for reconstruction

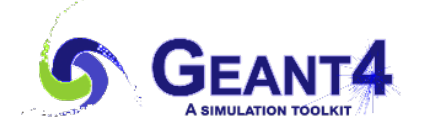

Figure: geant4 logo. (CERN)

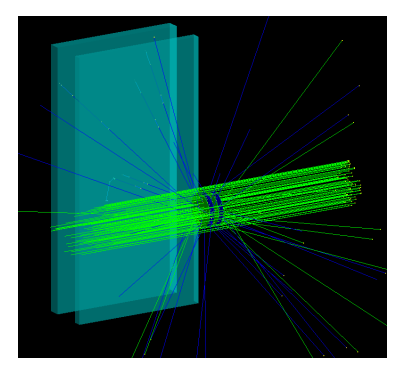

Figure: Particle tracks for Geant4 simulation of n-capture and CZT Detector.

<span id="page-9-0"></span>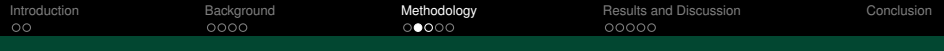

# Conic Back-projection

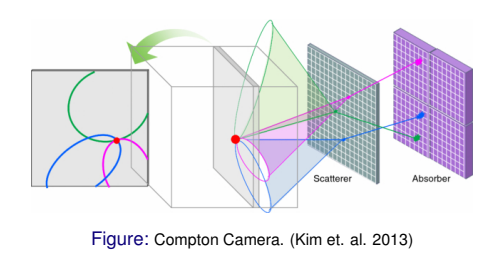

- Basic method for reconstructing sample geometries.
- Takes the basic detector output from m. experiment or simulation.
- Back-projection looks at the conic sections at a plane of interest.
- r. Different methods available for energy and spatial resolution.

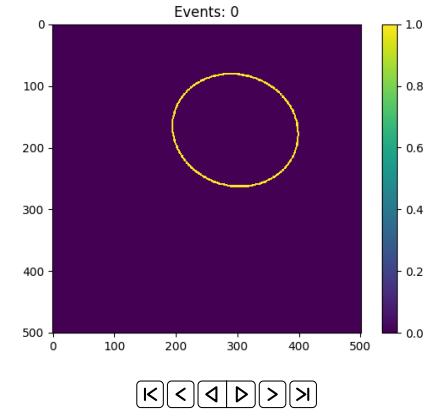

Figure: Animation of conic back-projection with the number of ideal events.

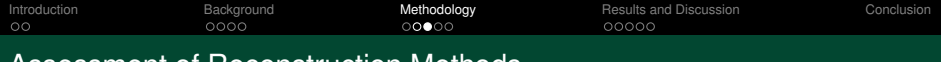

### Assessment of Reconstruction Methods

Other methods we can use:

- Filtered Back-projection Apply a frequency filter.
- **Maximum Likelihood Estimation** Method (MLEM) - Iterative process using guess and check like method.
- Stochastic Origin Ensemble (SOE) П Iterative process applying Metropolis-Hastings Algorithm.

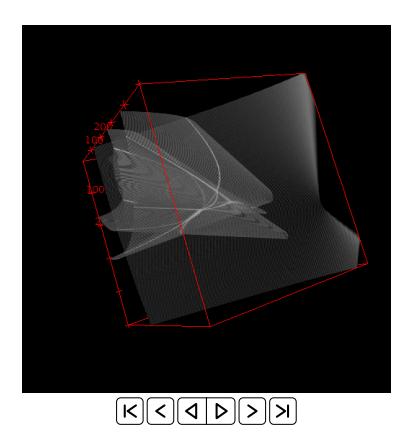

Figure: Animation of 4 cones projected into a 3D cube.

<span id="page-11-0"></span>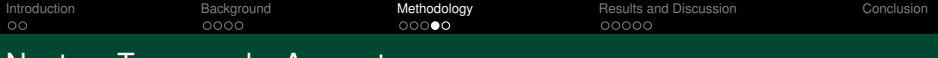

### Neutron Tomography Apparatus

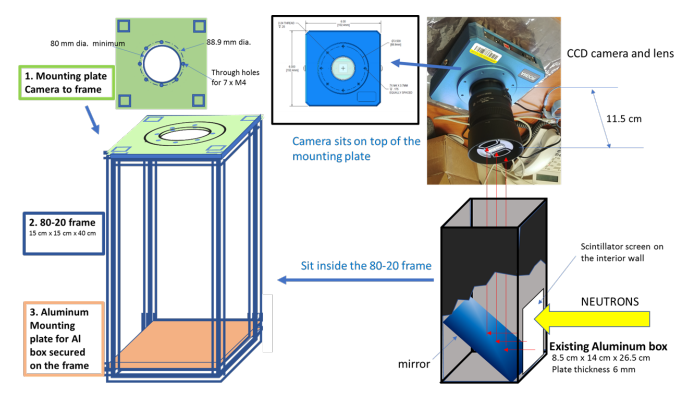

Figure: Sketch of the Neutron Tomography Apparatus for basic testing.

- Construct a test neutron tomography apparatus п
- Uses a <sup>6</sup>LiF:ZnS scintillator sheet to convert neutrons to light. m.
- Coordinate rotating stage with CCD
- Evaluate apparatus at
	- **PGAA** station (uncollimated neutrons)
	- **BT-2 Neutron Imaging Facility (collimated neutrons).**

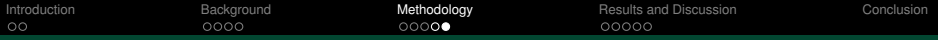

### Neutron Tomography Apparatus

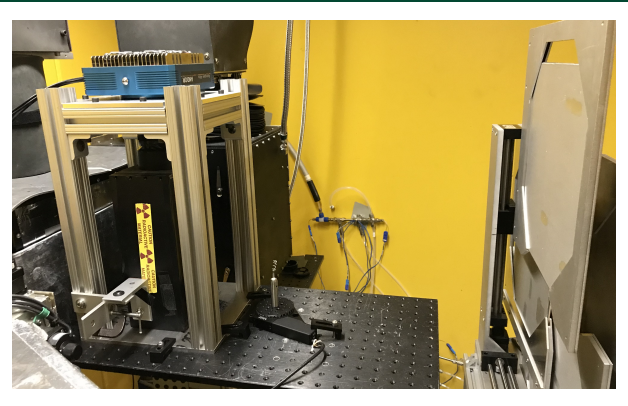

Figure: Completed Neutron Tomography Apparatus for basic testing.

- Construct a test neutron tomography apparatus T.
- Uses a <sup>6</sup>LiF:ZnS scintillator sheet to convert neutrons to light.
- Coordinate rotating stage with CCD
- П Evaluate apparatus at
	- **PGAA** station (uncollimated neutrons)
	- **BT-2 Neutron Imaging Facility (collimated neutrons).**

<span id="page-13-0"></span>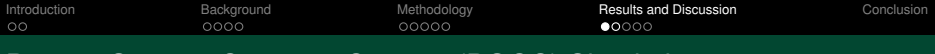

### Prompt Gamma Compton Camera (PGCC) Simulation

#### ■ 480x speedup

- Skips n-capture process for performance speedup
- **n** Implemented gamma emmissions from random locations in samples
- 1.8e6 Compton events per 20 min
- Compared to 3500 Compton events per 20 min for 25 meV neutrons and  $0.126$  g of water
- Speedup achieved for back-projection reconstruction with multithreading

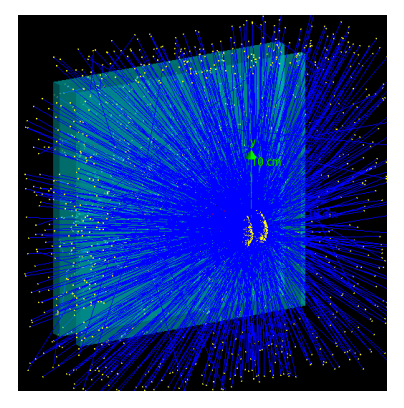

Figure: Figure showing the direct to gamma geant4 method for disk geometries.

[Introduction](#page-2-0) [Background](#page-4-0) [Methodology](#page-8-0) [Results and Discussion](#page-13-0) [Conclusion](#page-18-0)

# PGCC Energy Output Comparison

- Experimental data obtained from wax disk in neutron beam.
- $\mathcal{L}_{\mathcal{A}}$ Geant4 data is a simulation using the direct to gamma process.
- 2.22 MeV <sup>1</sup>H peak clearly visible, П Compton edge

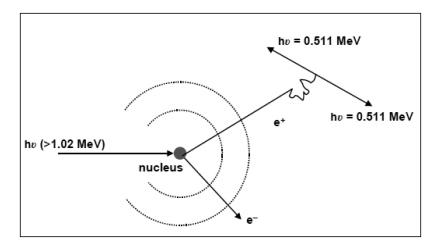

Figure: Comparison of energy spectrum's for geant4 PGCC simulation, Compton Camera, and HPGe.

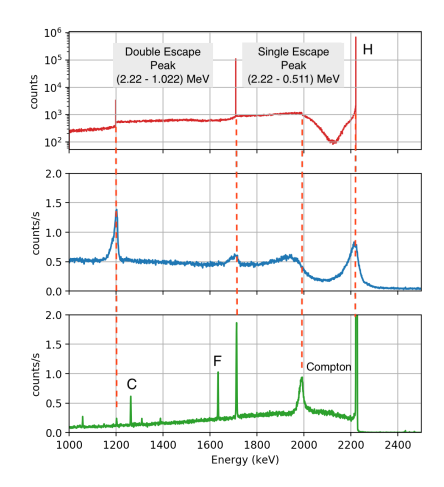

Figure: Comparison of energy spectrum's for geant4 PGCC simulation, Compton Camera, and HPGe.

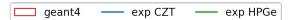

<span id="page-15-0"></span>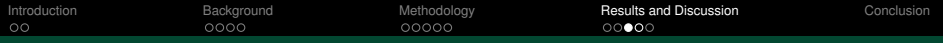

### Back-Projection Methods

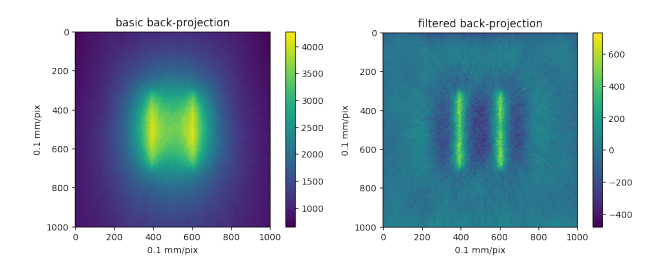

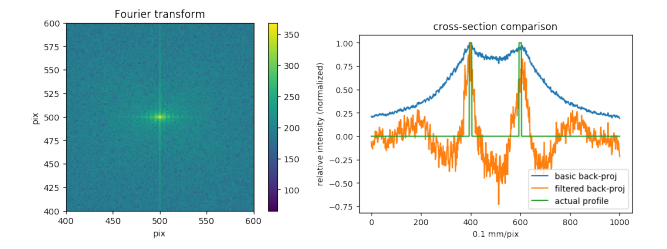

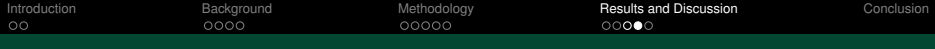

### Iterative Reconstruction Methods

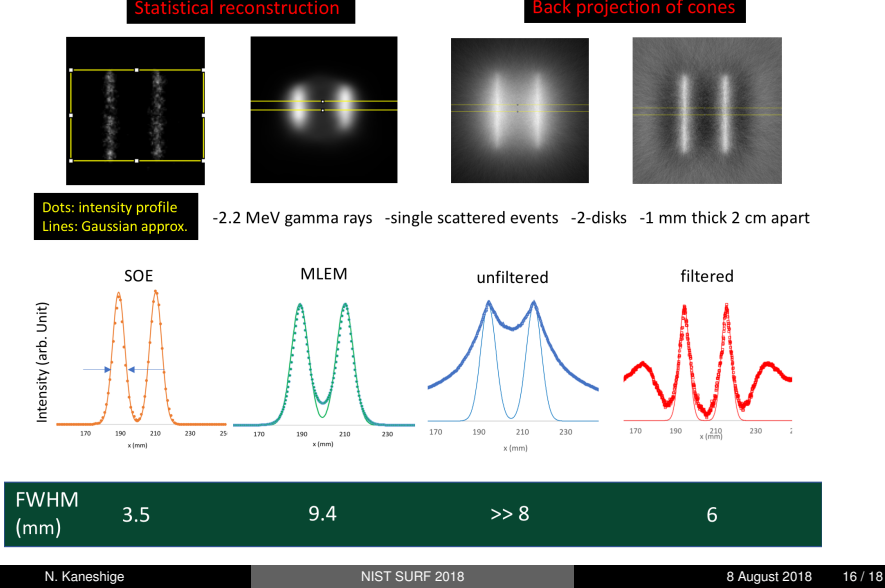

<span id="page-17-0"></span>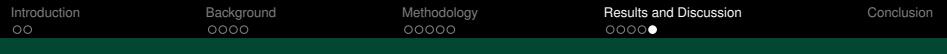

# Neutron Tomography Results

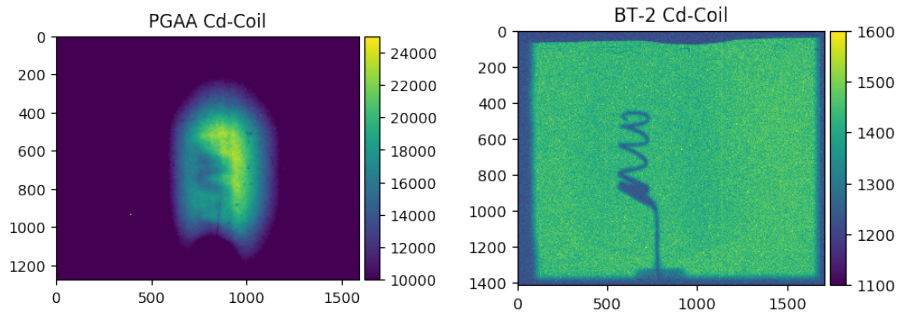

PGAA vs. BT2 Comparison

- PGAA station uses uncollimated neutrons. П
- BT2 uses highly collimated neutrons. П

<span id="page-18-0"></span>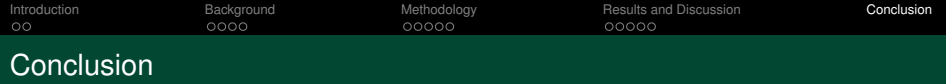

### Key Results:

- 480x speedup using direct to gamma simulation ш
- г Parallelization of back-projection reconstruction software
- Corresponding simulation and experimental data П
- Tested n-tomography apparatus п

#### Future Work:

- **Prompt Gamma Compton Camera Simulation** 
	- Generalize for more complete detector response
	- Further study detector parameters
- Neutron Tomography
	- Characterize PGAA station beam
	- **Investigate PGAA beam collimation**
	- Assess CCD damage

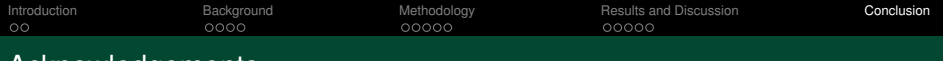

### Acknowledgements

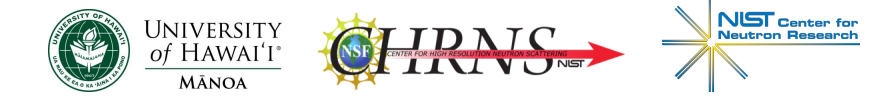

A special thanks to:

- **Heather Chen-Mayer, Jake LaManna,** Ryan Fitzgerald (MML/NCNR/PML)
- Joe Dura, Julie Borchers, Brandi Toliver (NIST SURF)
- Jeremy Polf, Haijen Chen (UMD) T.
- Ben Riley (SURF 2017)
- Fellow NCNR SURFers!

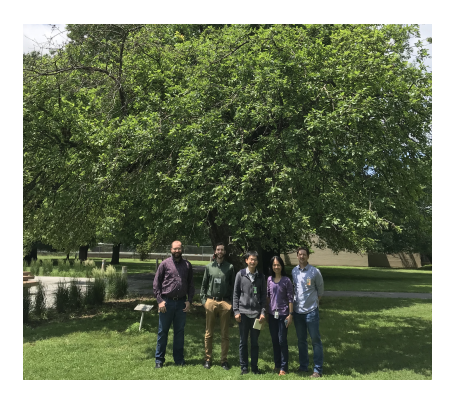

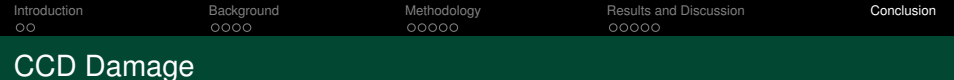

- Radiation damage to п CCD
- Characterized by  $\mathcal{L}_{\mathcal{A}}$ individual pixels and columns of offset by some value pixels
- **Maybe correctable in** post-processing

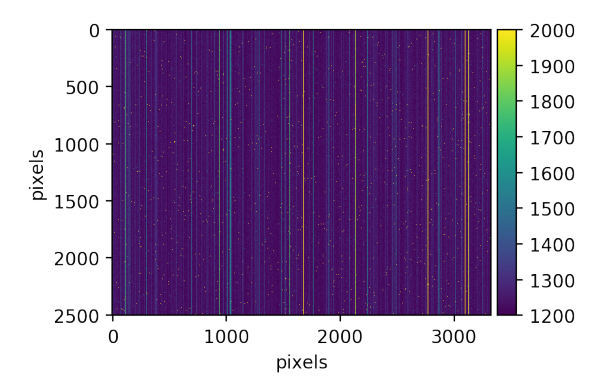

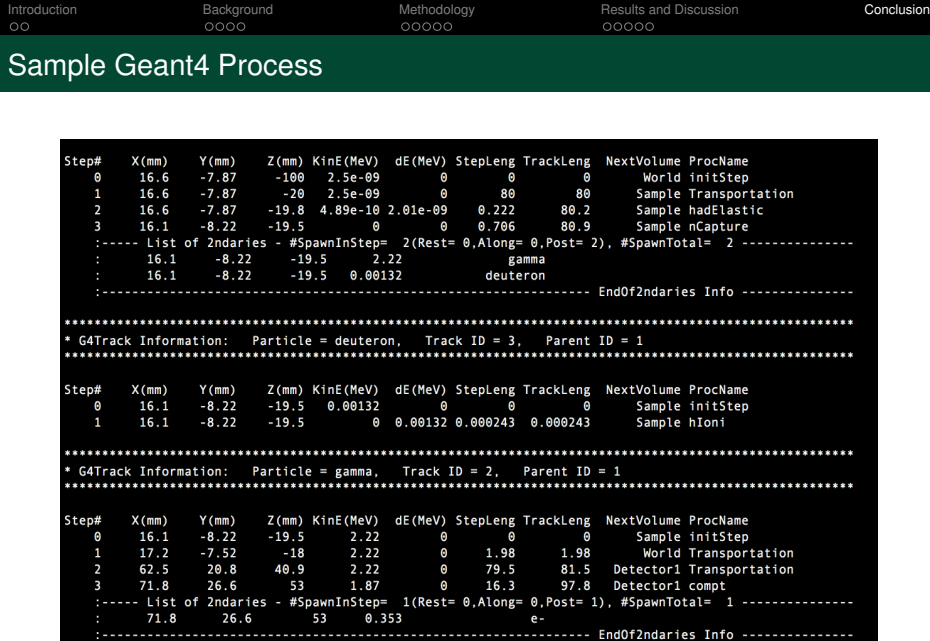

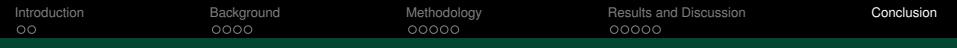

# Simulation Geometry

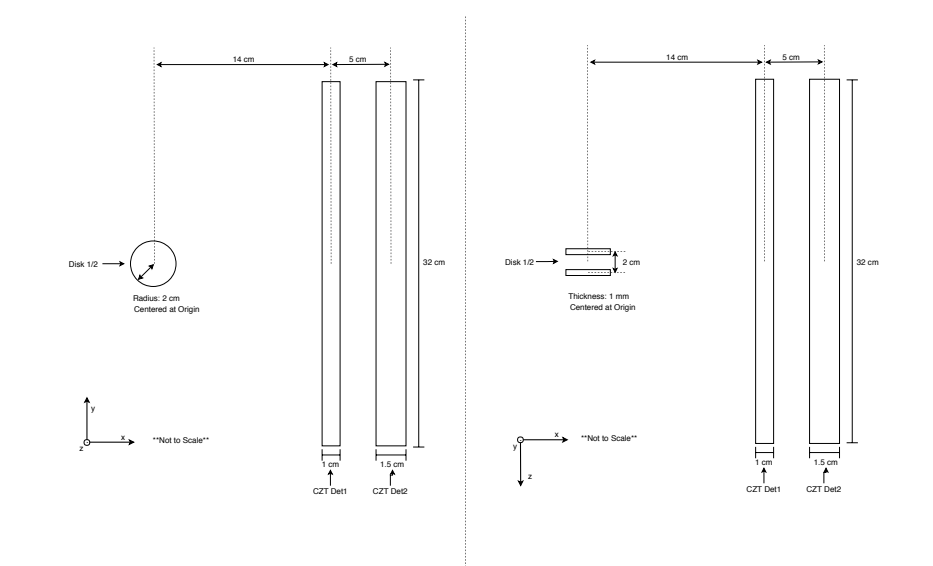

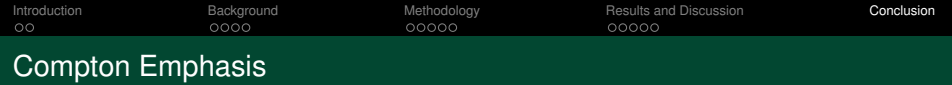

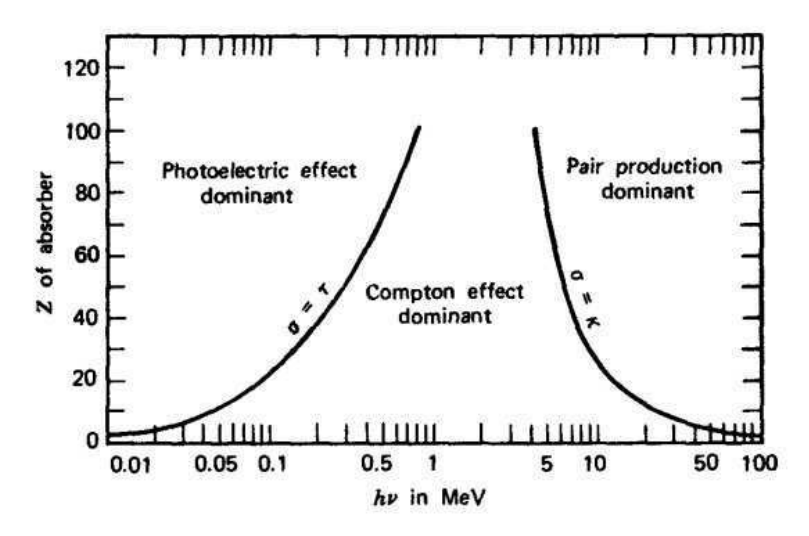

Figure: Gamma interactions. [\(Smet 2011\)](https://www.researchgate.net/figure/The-relative-importance-of-photoelectric-absorption-Compton-scattering-and-pair_fig7_318016226)

<span id="page-24-0"></span>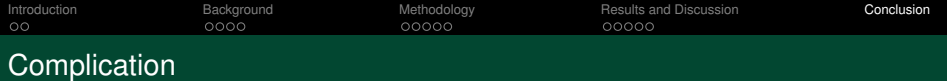

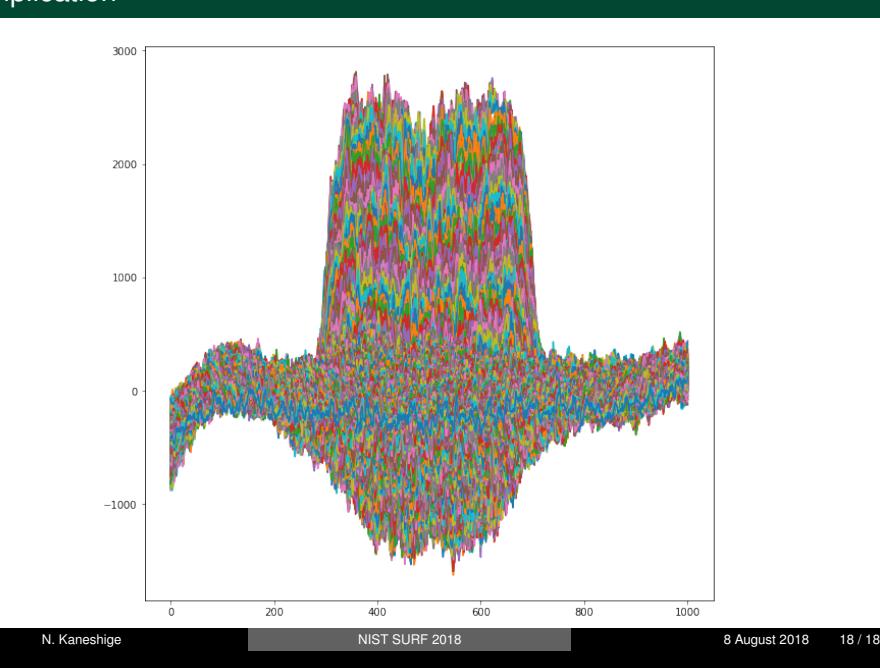